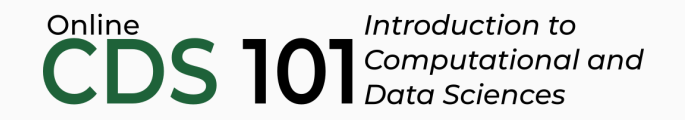

#### Data transformation

Boolean logic (or, how to make a rule)

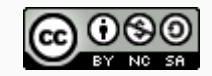

These slides are licensed under a Creative Commons [Attribution-NonCommercial-ShareAlike](http://creativecommons.org/licenses/by-nc-sa/4.0/) 4.0 International License.

## Building rules

## Building rules

The filter function takes logical rules as input

- The filter function takes logical rules as input
- Logical rules must evaluate to one of two outputs, either TRUE or FALSE
- The filter function takes logical rules as input
- Logical rules must evaluate to one of two outputs, either TRUE or FALSE
- Chaining rules together is allowed, so long as the final result is simply TRUE or FALSE
- The filter function takes logical rules as input
- Logical rules must evaluate to one of two outputs, either TRUE or FALSE
- Chaining rules together is allowed, so long as the final result is simply TRUE or FALSE
- Working with TRUE and FALSE values in this way is a form of **Boolean logic**

# **Comparisons**

## Comparisons

>: greater than

- >: greater than
- >=: greater than or equal to

- >: greater than
- >=: greater than or equal to
- $\bullet$  <: less than

- >: greater than
- >=: greater than or equal to
- $\bullet$   $\lt$ : less than
- <=: less than or equal to

- >: greater than
- >=: greater than or equal to
- $\bullet$   $\lt$ : less than
- <=: less than or equal to
- $\bullet$  ! = : not equal

- >: greater than
- >=: greater than or equal to
- $\bullet$   $\lt$ : less than
- <=: less than or equal to
- $\bullet$  ! = : not equal
- $\bullet$  ==: equal

&: *and* Boolean operator

- &: *and* Boolean operator
- |: *or* Boolean operator

- &: *and* Boolean operator
- |: *or* Boolean operator
- !: *not* Boolean operator

- &: *and* Boolean operator
- |: *or* Boolean operator
- !: *not* Boolean operator
- xor: *exclusive or* Boolean operator

## Using the *and* operator

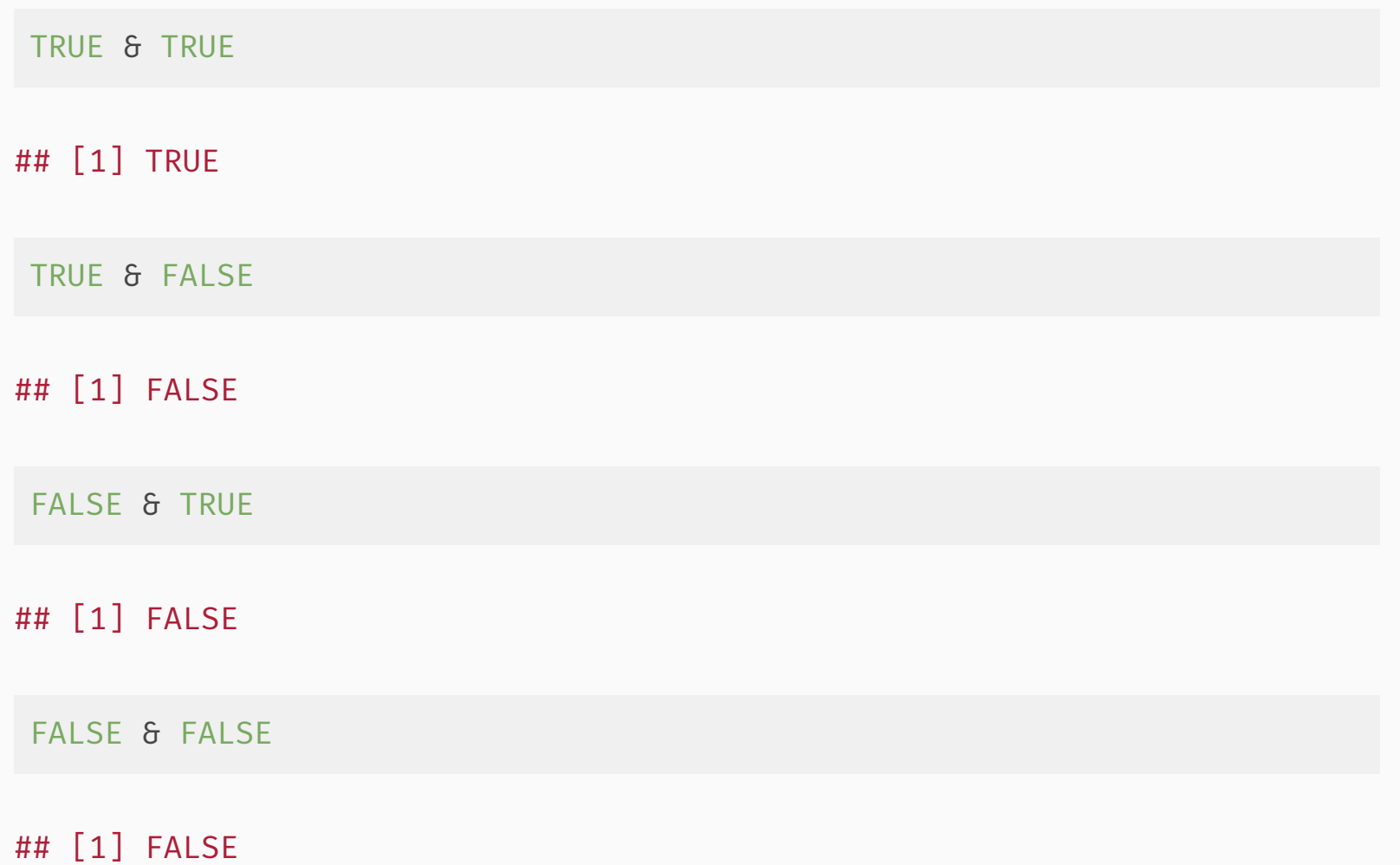

## Using the *or* operator

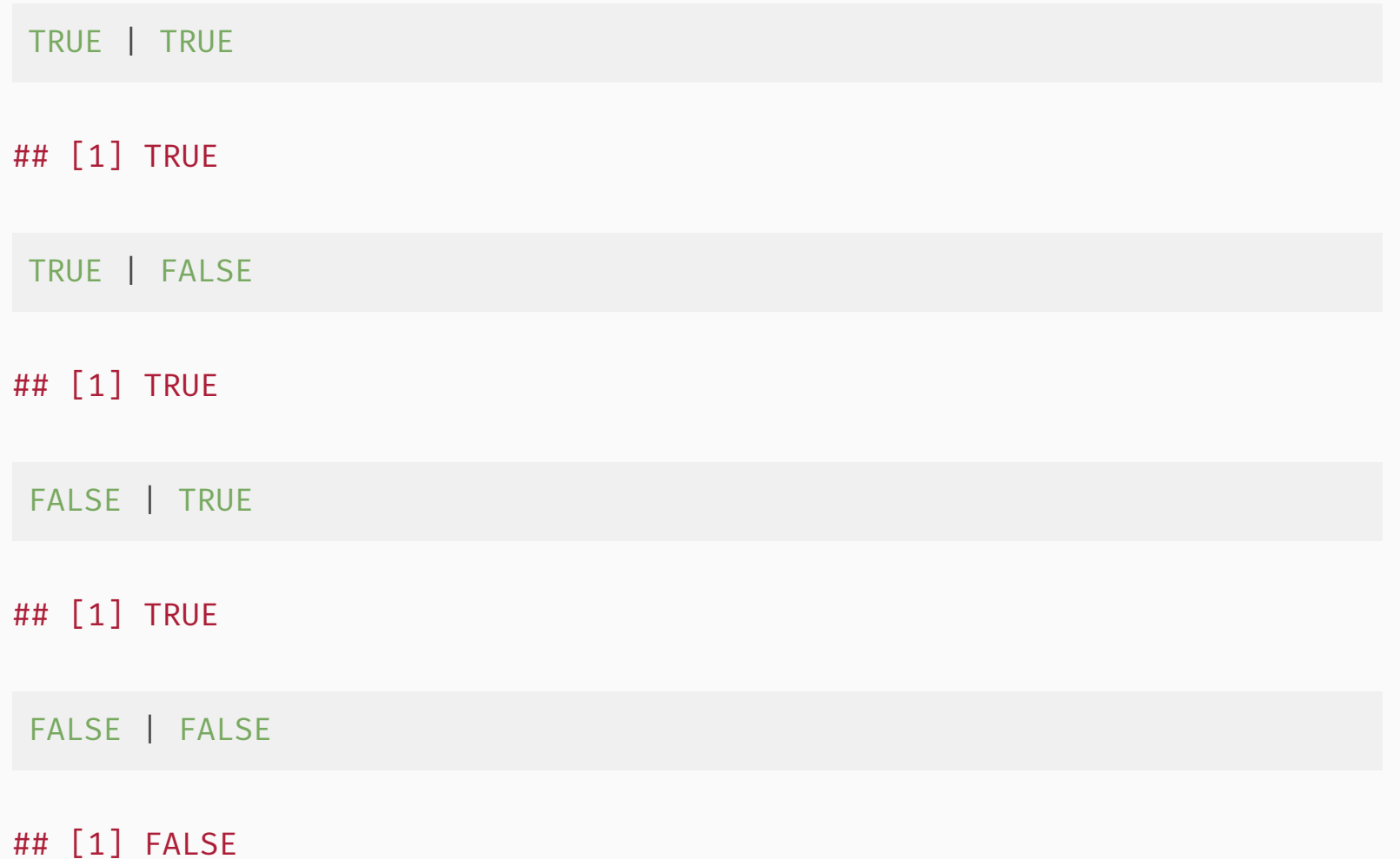

#### Using the *exclusive or* operator

xor(TRUE, TRUE)

## [1] FALSE

xor(TRUE, FALSE)

## [1] TRUE

xor(FALSE, TRUE)

## [1] TRUE

xor(FALSE, FALSE)

## [1] FALSE

## Using the *not* operator

TRUE & !FALSE

## [1] TRUE

## Logical operators schematic

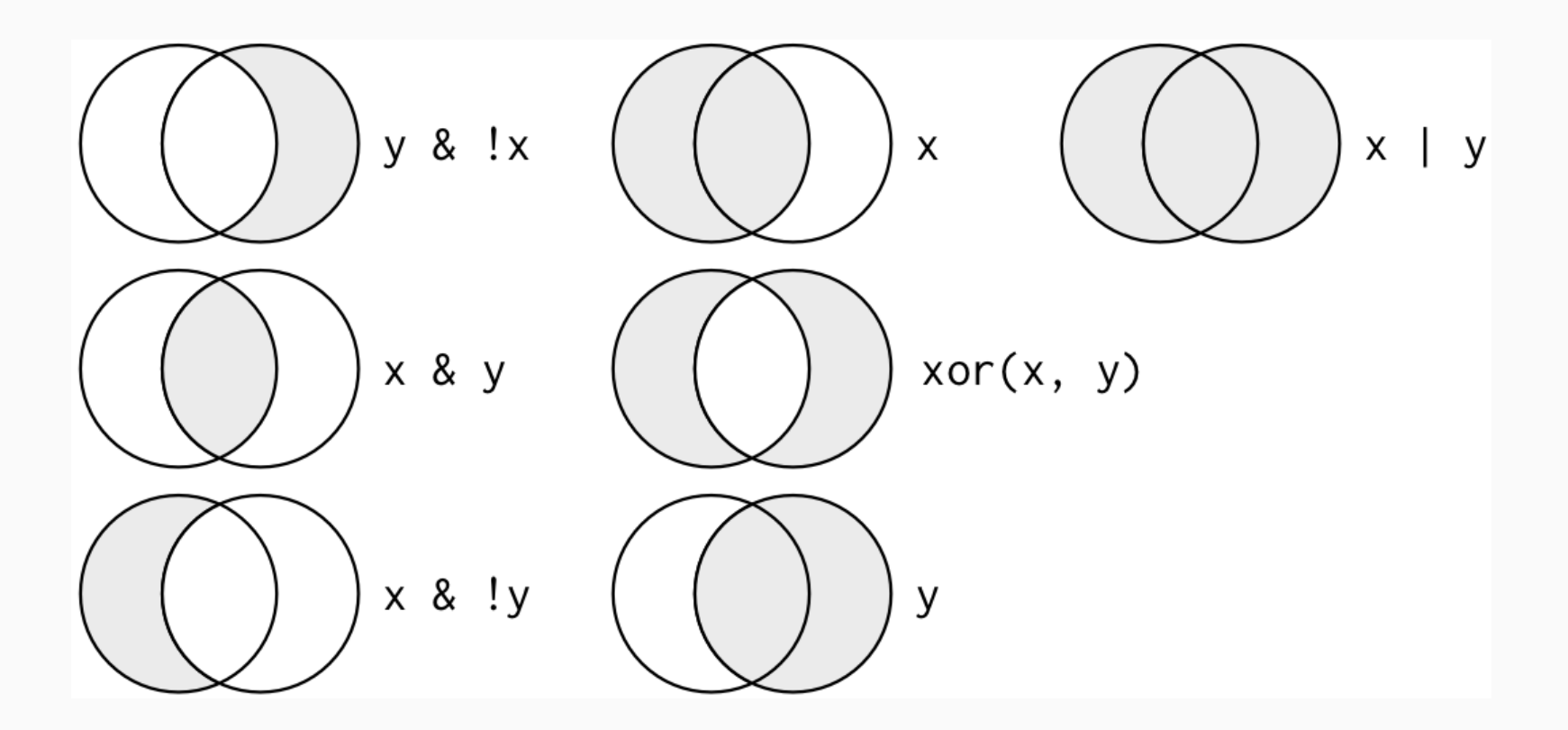

Source: Digital image of logical [operations,](http://r4ds.had.co.nz/diagrams/transform-logical.png) Digital image on *r4ds.had.co.nz*, accessed September 20, 2017, r4ds.had.co.nz/transform.html#logical-operators

#### Credits

License

Creative Commons [Attribution-NonCommerical-ShareAlike](https://creativecommons.org/licenses/by-nc-sa/4.0/) 4.0 International